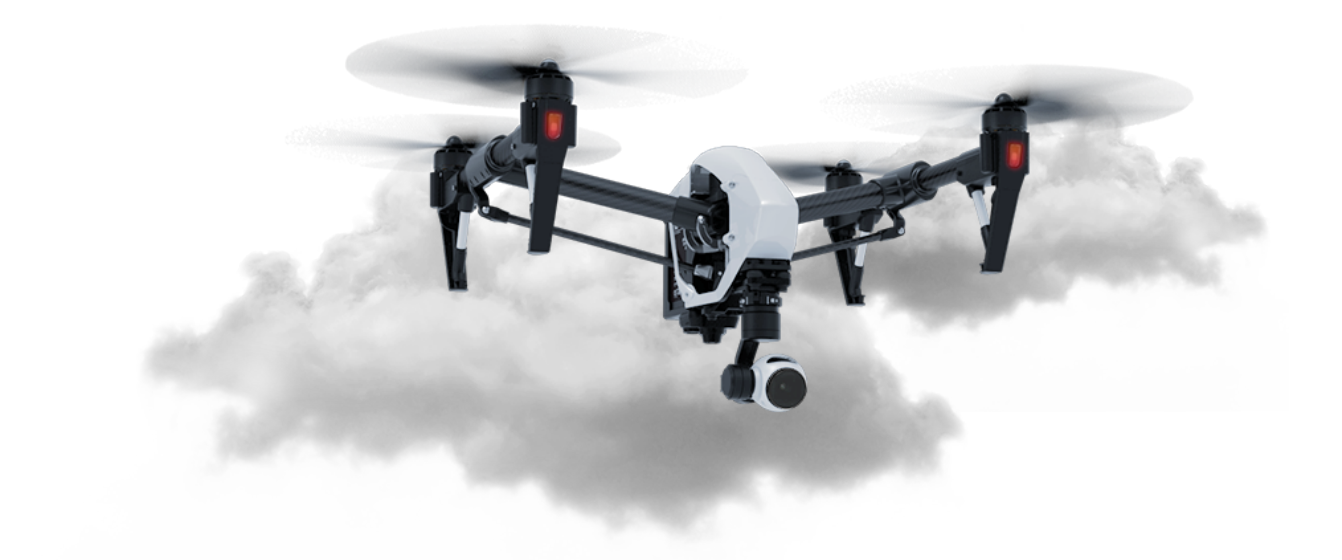

# Drone Air Traffic Control System

Software to Coordinate Automated Drones, Safely

Design Manual

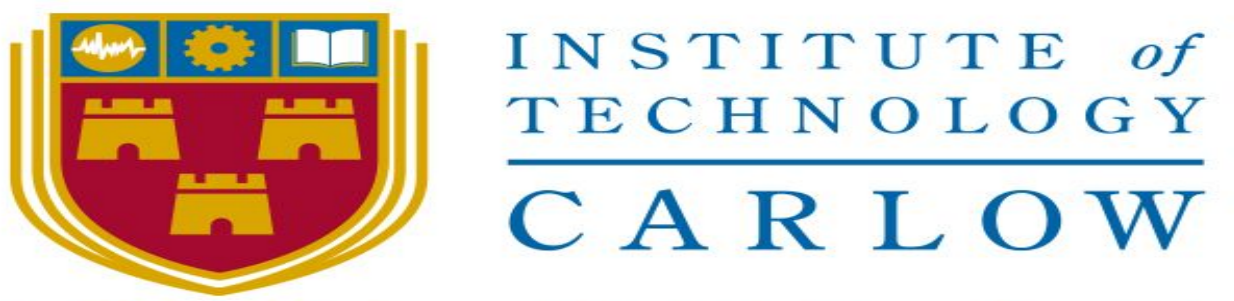

Institiúid Teicneolaíochta Cheatharlach

Ronan Donohue - c00208501

#### [Introduction:](#page-2-0) [3](#page-2-0)

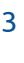

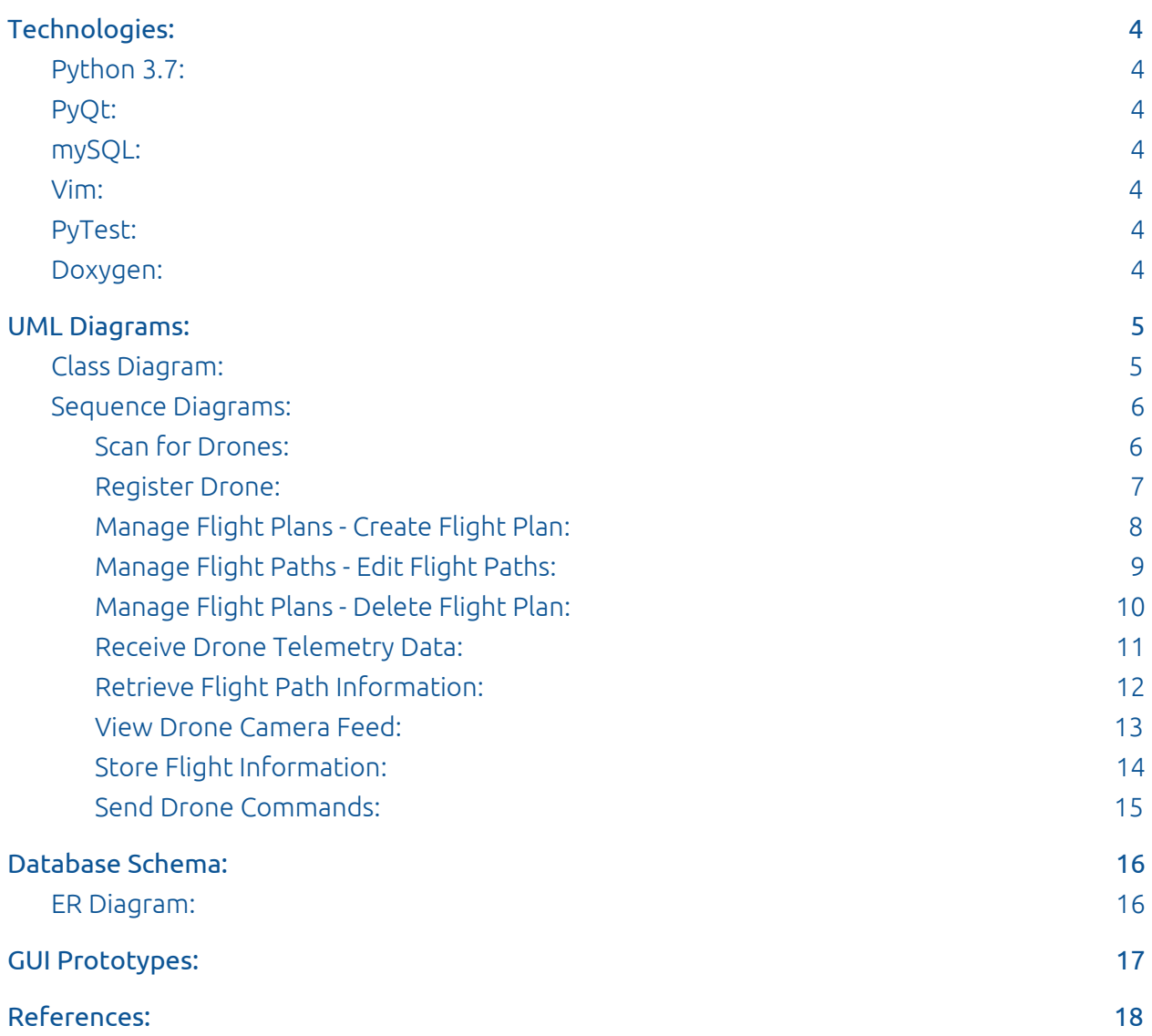

# <span id="page-2-0"></span>Introduction:

This document contains an overview of the technologies used to create the Drone Air Traffic Control System, along with relevant UML diagrams such as class diagrams and sequence diagrams. This document will also cover the proposed project database schema, along with some proposed mock GUI screens.

# <span id="page-3-0"></span>Technologies:

## <span id="page-3-1"></span>Python 3.7:

Python is a high-level, general purpose language that places an emphasis on code readability. It is capable of supporting multiple programming paradigms such as object-oriented, imperative, procedural etc.

## <span id="page-3-2"></span>pyQt/QML:

A popular Python binding for the Qt C++ GUI framework. PyQt, like Qt, is a cross-platform GUI framework.

#### pyparrot:

Designed by Dr. Amy McGovern, pyparrot is an interface designed to help children program Parrot drones, specifically the Parrot Mambo FPV, Swing and Parrot Bebop 1 and 2 drones.

### <span id="page-3-3"></span>mySQL:

<span id="page-3-4"></span>An open source relational database management system.

#### Vim:

A text editor, quite extensible and very friendly to touch typists. Provides syntax highlighting for most different programming languages.

### <span id="page-3-5"></span>PyTest:

<span id="page-3-6"></span>An easy-to-use testing tool for Python. Supports various forms of Python (Jython, CPython etc).

## Sphinx:

Sphinx is a Python documentation tool, similar to Doxygen.

## <span id="page-4-0"></span>UML Diagrams:

#### <span id="page-4-1"></span>Class Diagram:

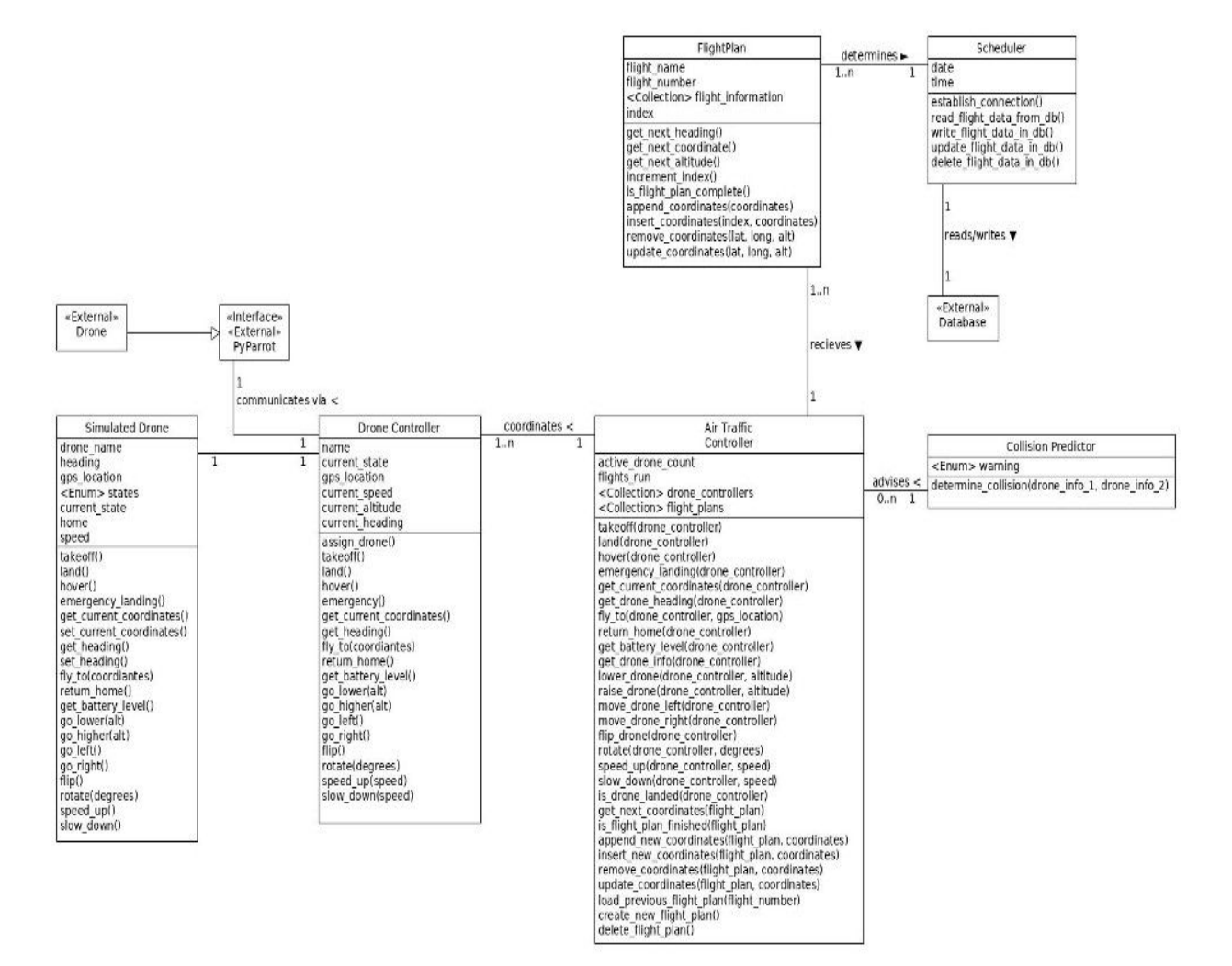

## <span id="page-5-0"></span>Sequence Diagrams:

<span id="page-5-1"></span>Scan for Drones:

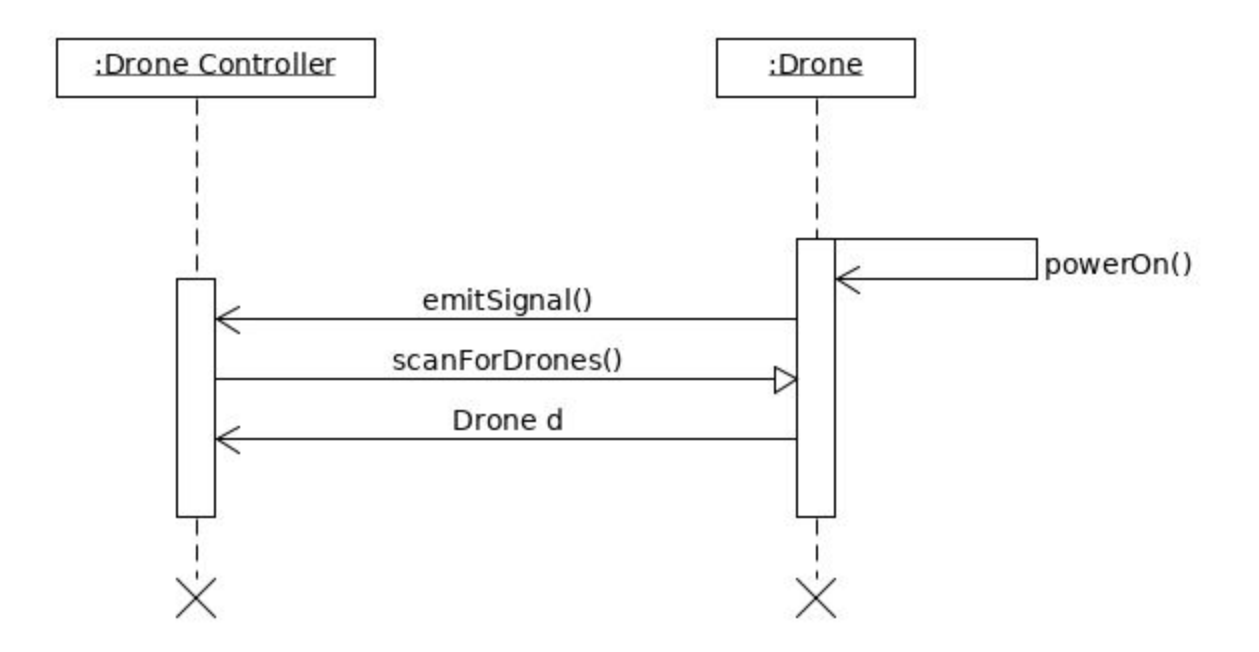

## <span id="page-6-0"></span>Register Drone:

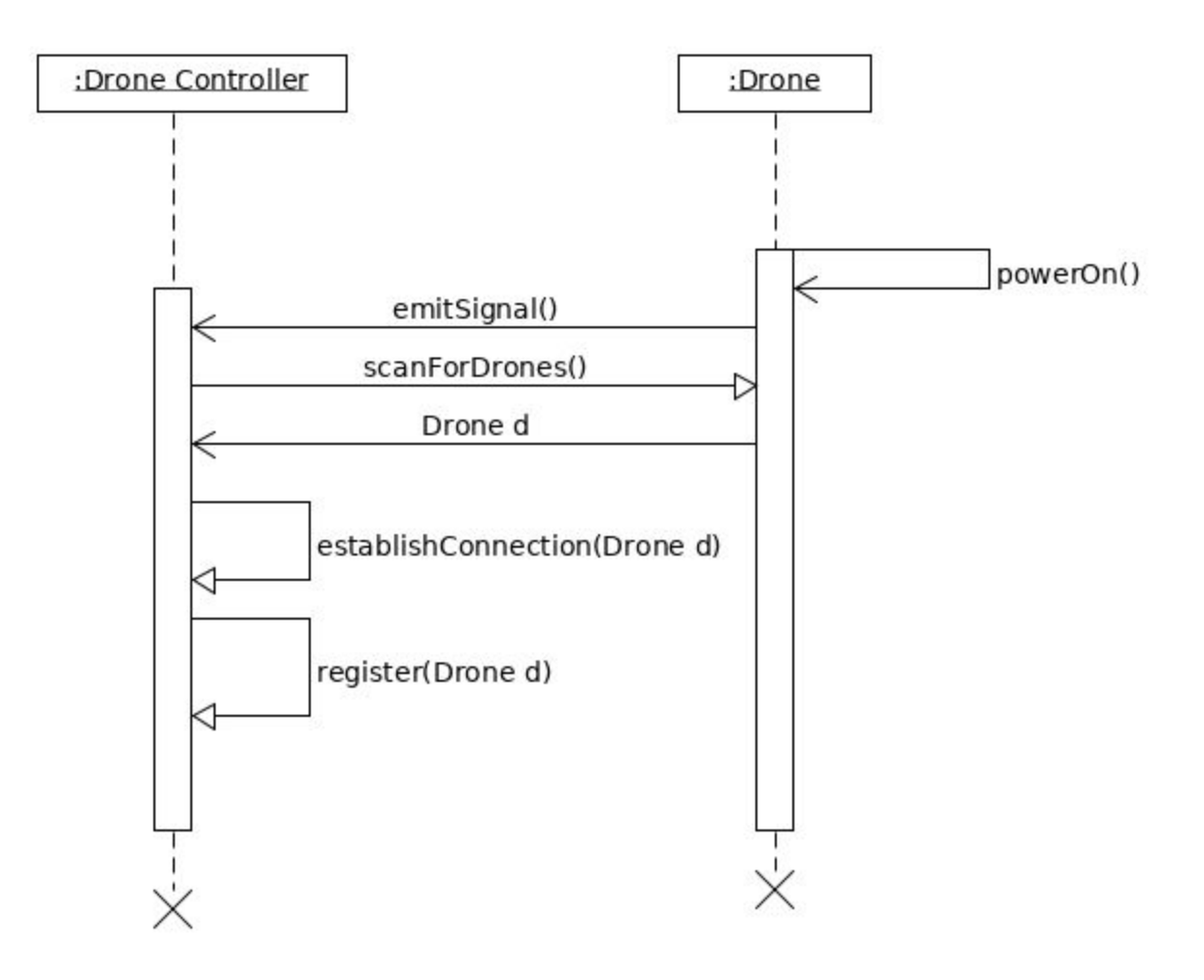

<span id="page-7-0"></span>Manage Flight Plans - Create Flight Plan:

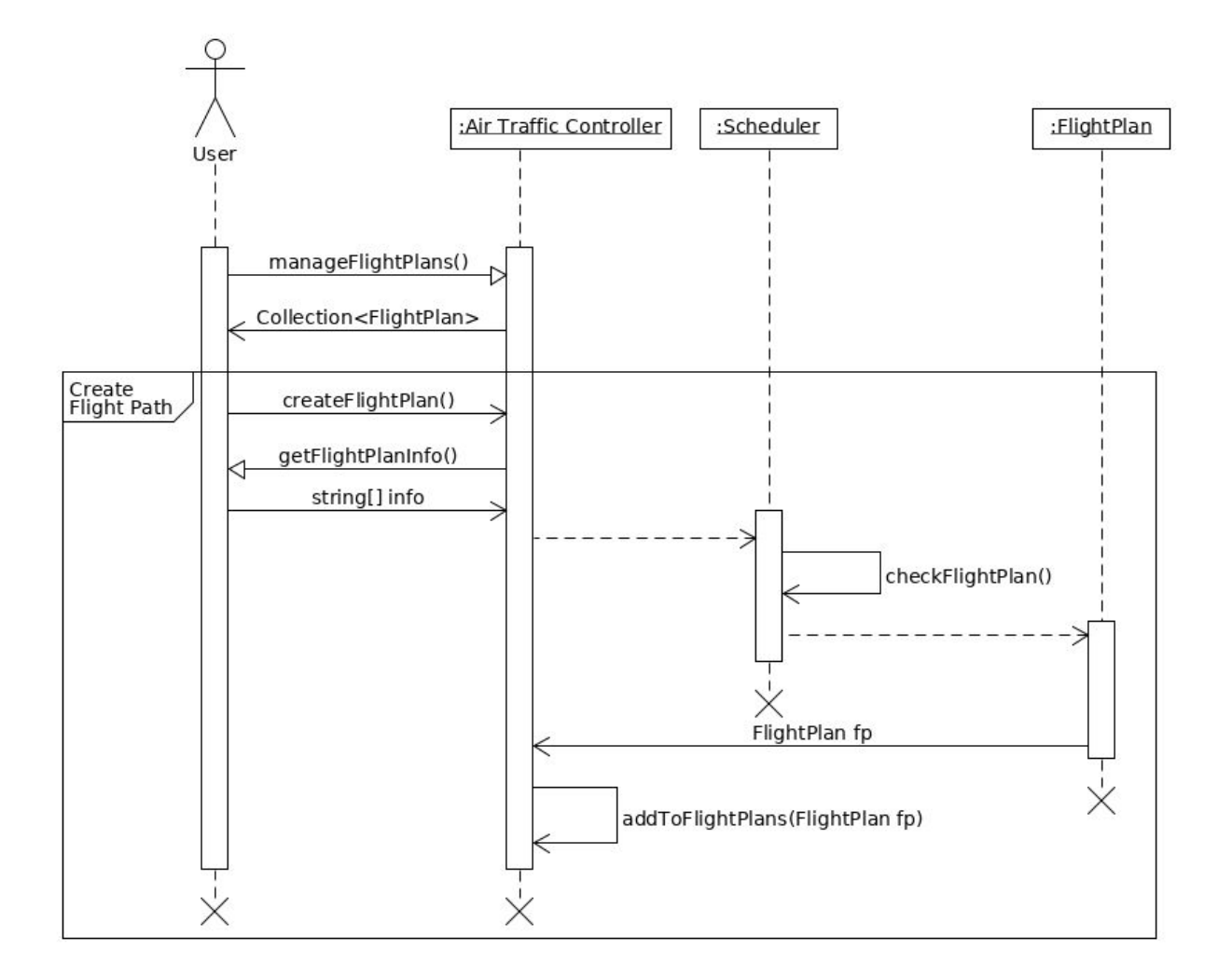

<span id="page-8-0"></span>Manage Flight Paths - Edit Flight Paths:

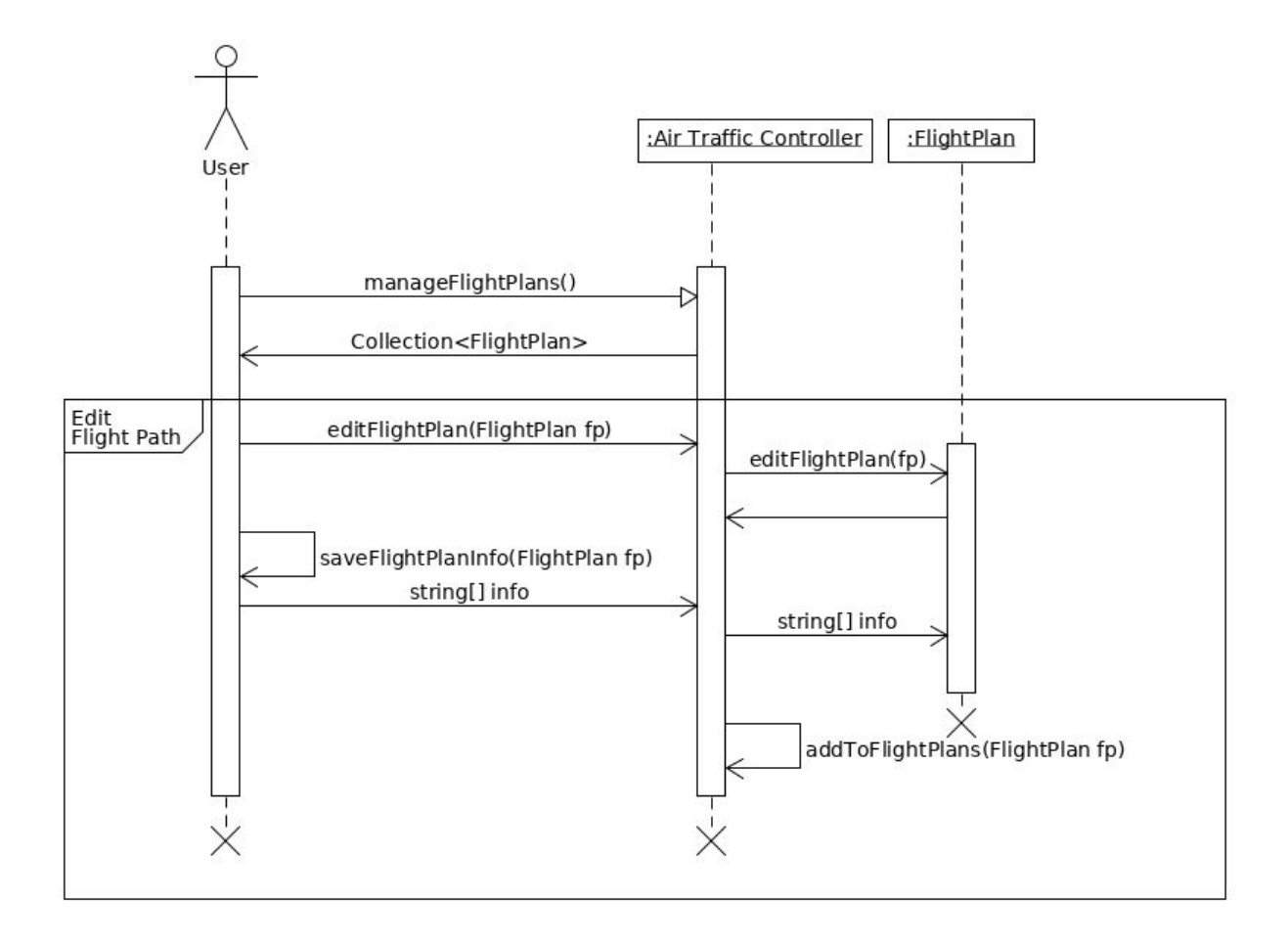

<span id="page-9-0"></span>Manage Flight Plans - Delete Flight Plan:

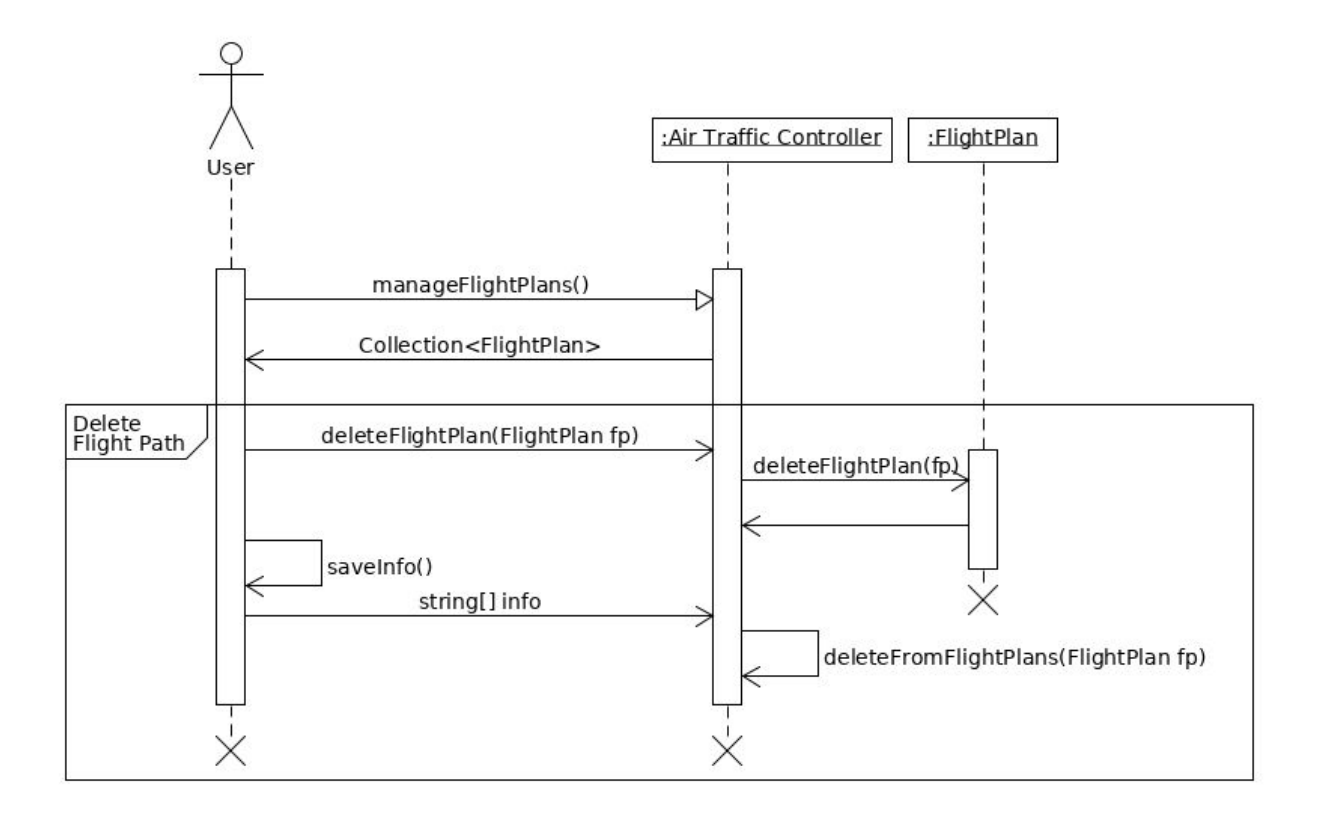

<span id="page-10-0"></span>Receive Drone Telemetry Data:

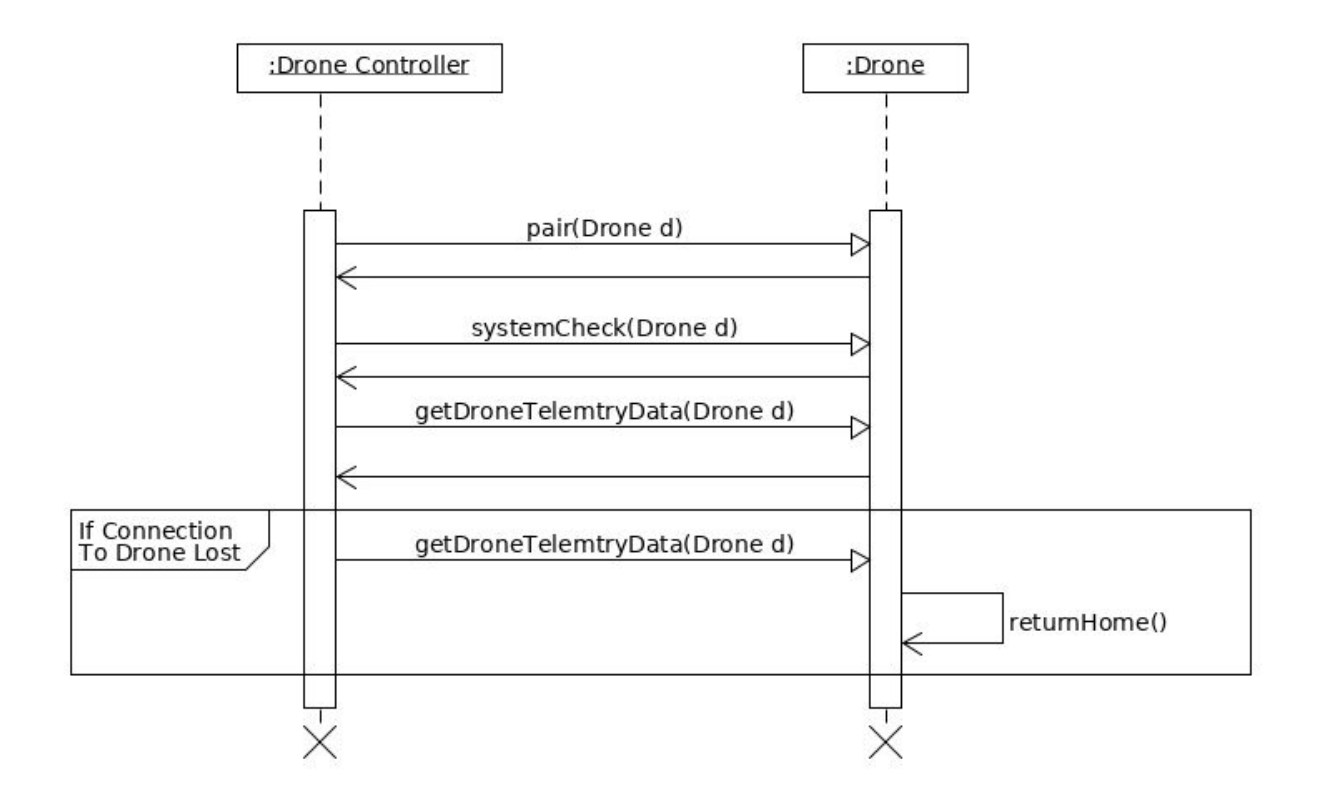

<span id="page-11-0"></span>Retrieve Flight Path Information:

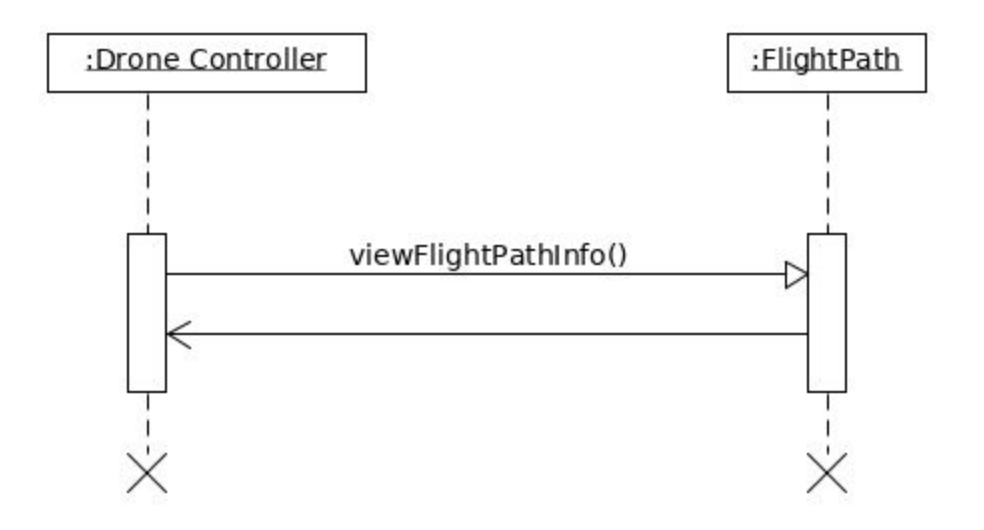

#### <span id="page-12-0"></span>View Drone Camera Feed:

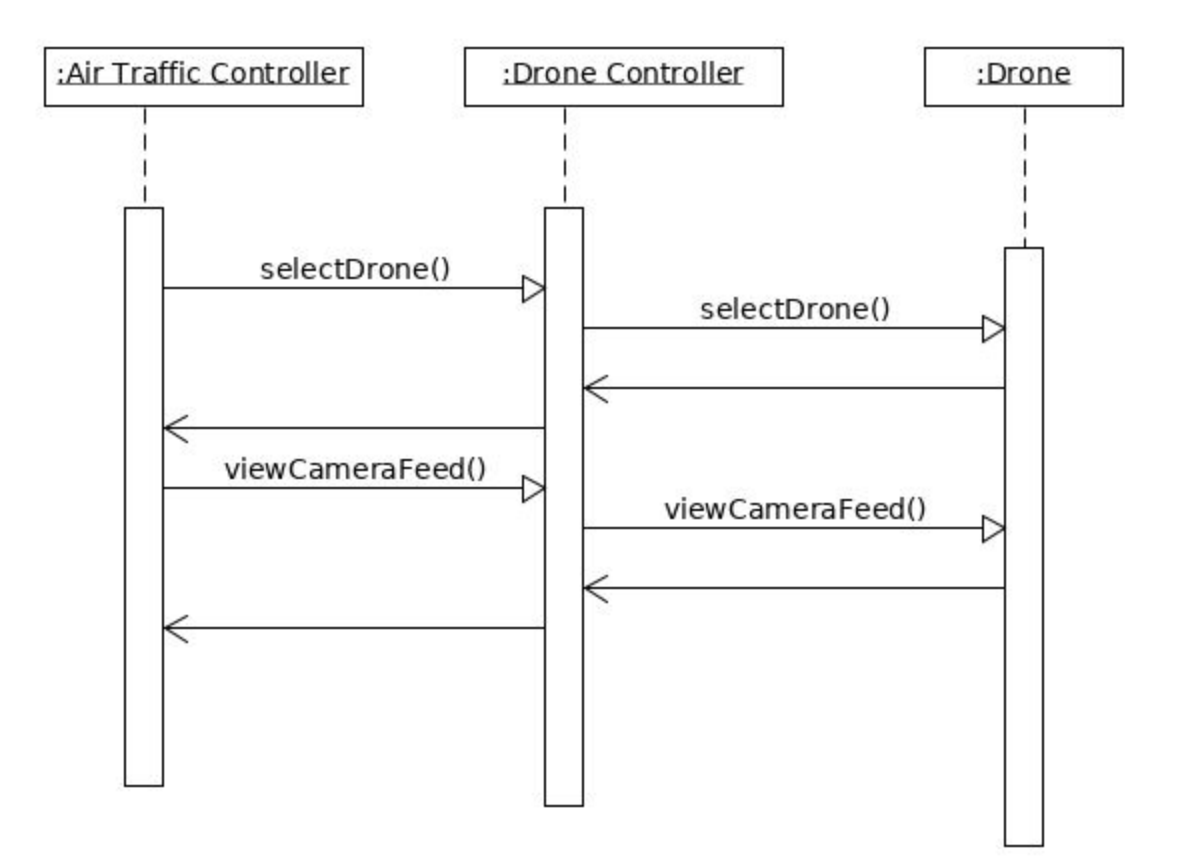

## <span id="page-13-0"></span>Store Flight Information:

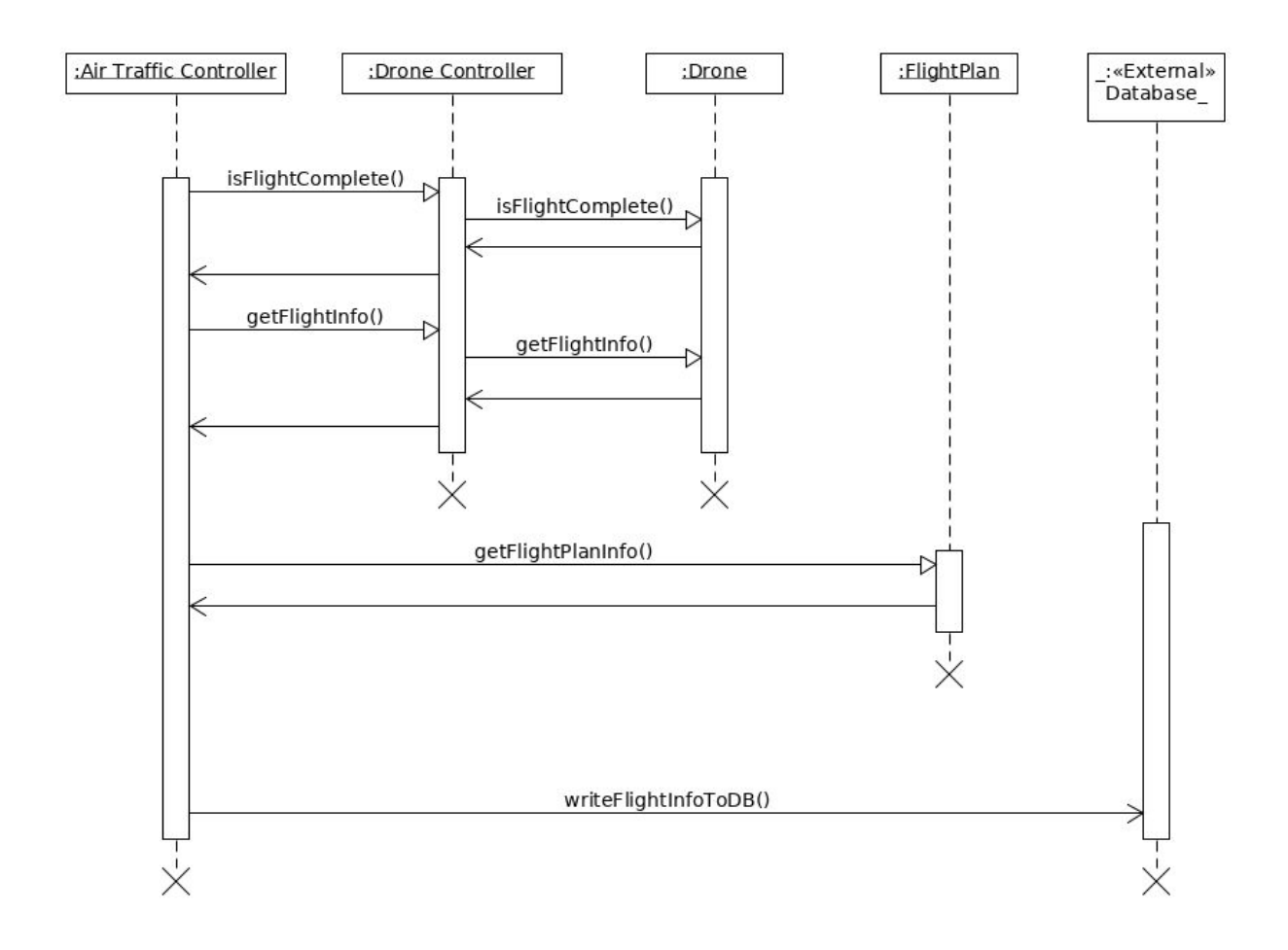

#### <span id="page-14-0"></span>Send Drone Commands:

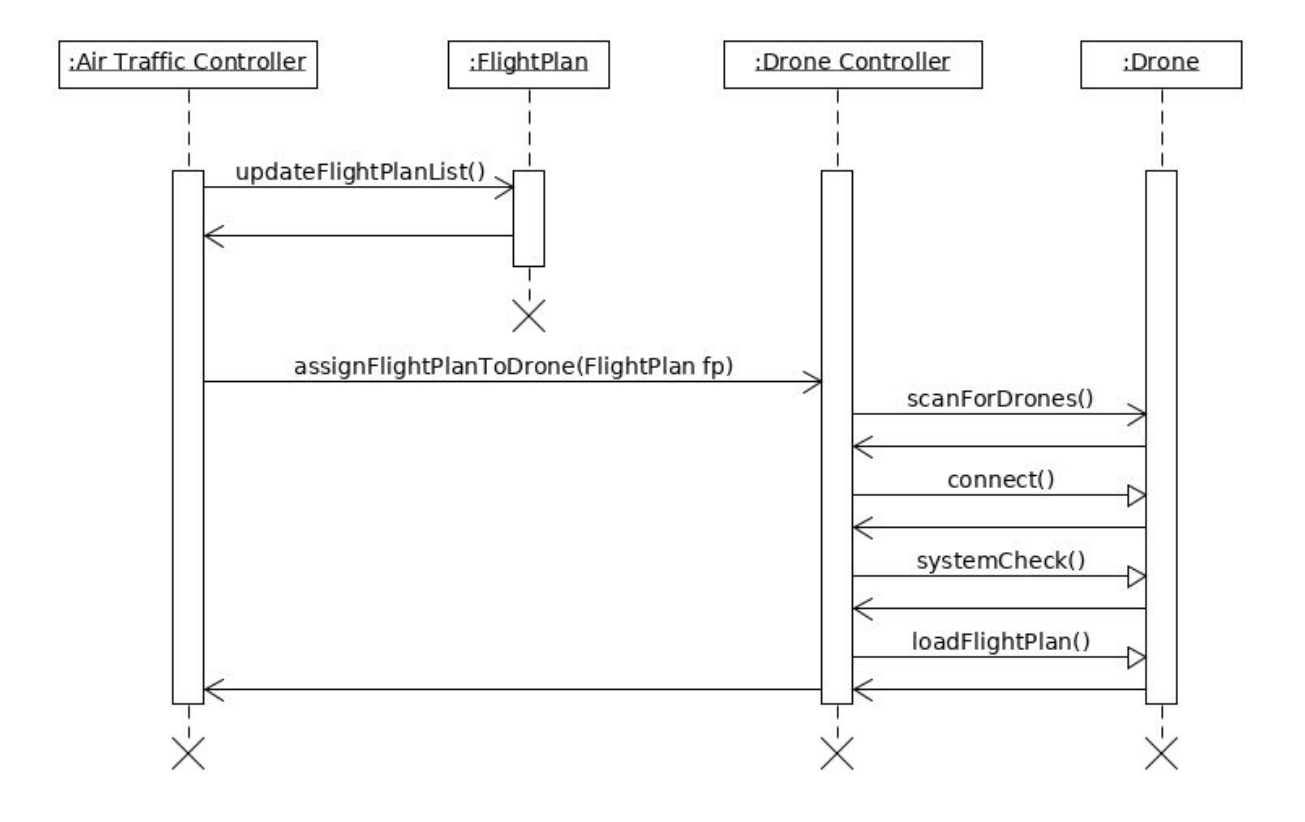

# <span id="page-15-0"></span>Database Schema:

# <span id="page-15-1"></span>ER Diagram:

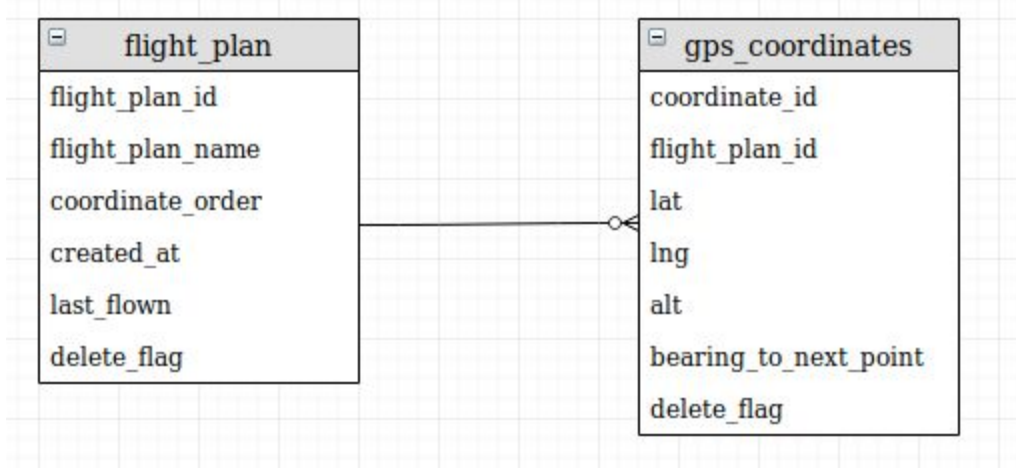